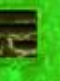

# **GPU** TECHNOLOGY

#### **Graph Cuts with CUDA**

San Jose| 02/10/09 | Timo Stich

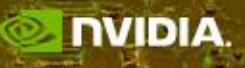

#### **Outline**

- Introduction
- Algorithms to solve Graph Cuts
- CUDA implementation
- Image processing application
- Summary

# **Problems solvable with Graphcuts**

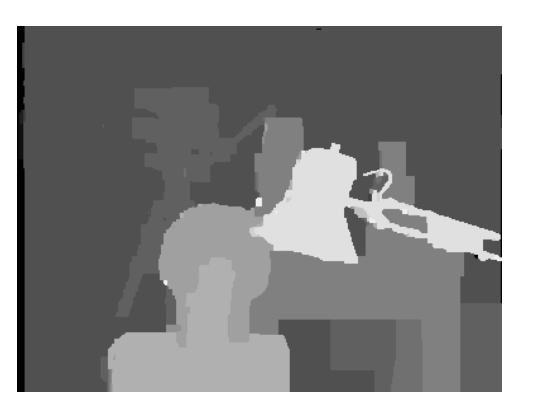

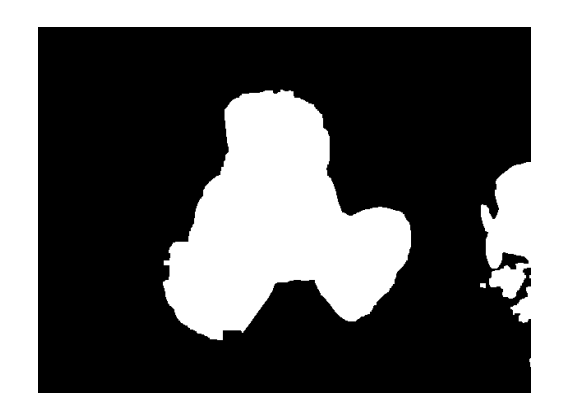

Stereo Depth Estimation **Binary Image Segmentation** 

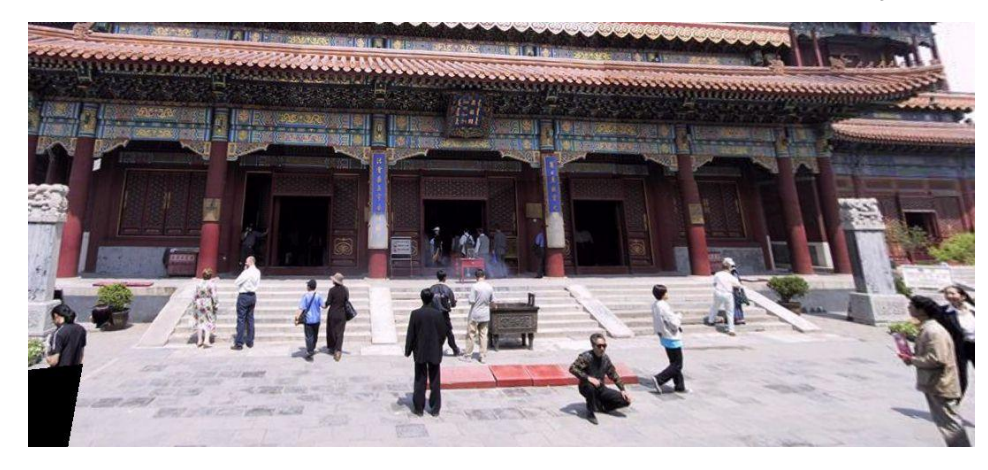

Photo Montage (aka Image Stitching)

© 2009 NVIDIA CORPORATION

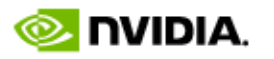

Source: MRF Evaluation, Middlebury College

# **Energy Minimization**

• Graphcut finds global minimum

label to pixel

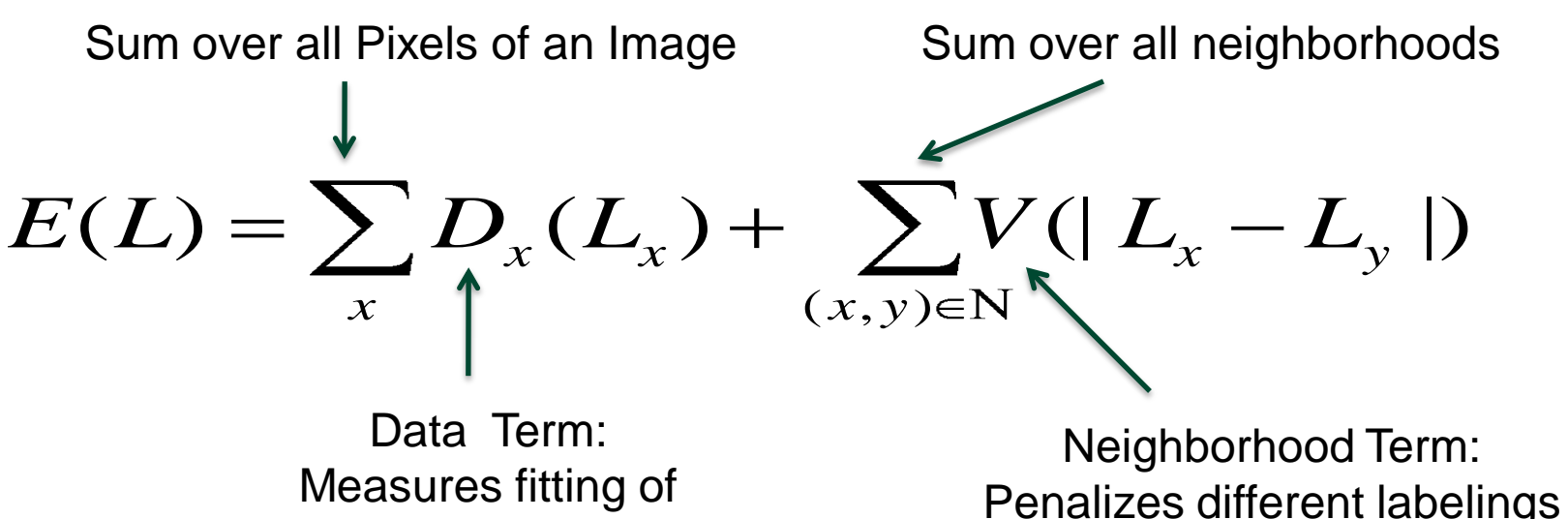

for neighbors

#### **Example: Binary Segmentation Problem**

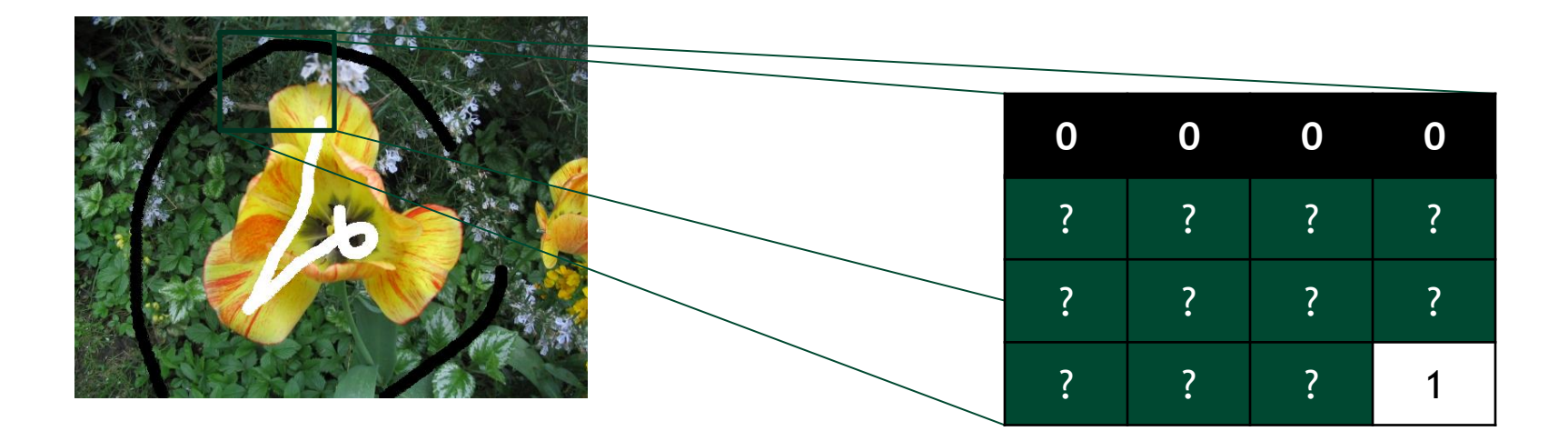

User marks *some* pixels as Background and Foreground

Compute *for all* pixels if they are Background or Foreground

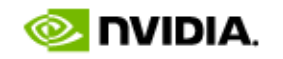

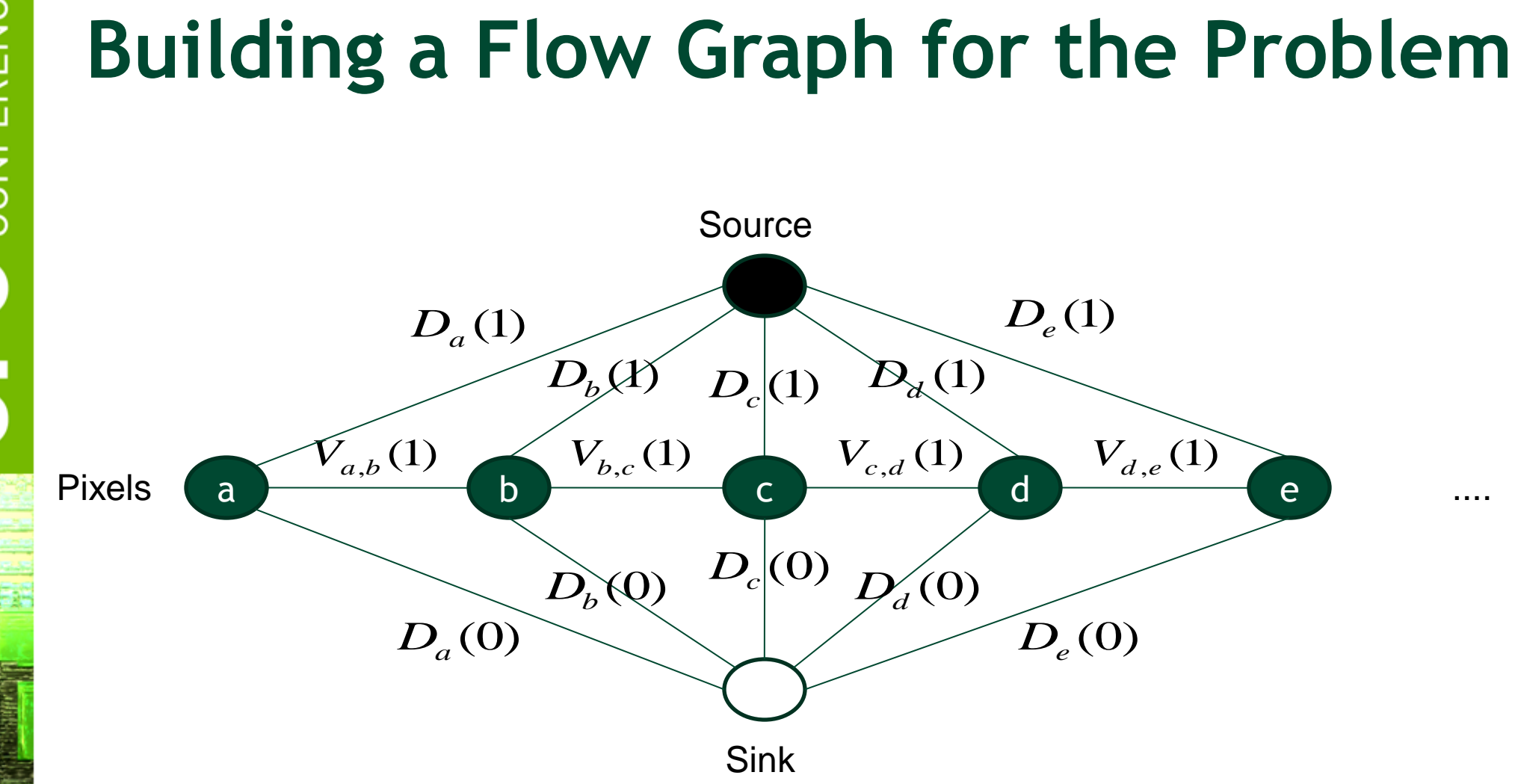

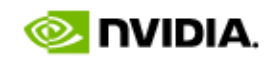

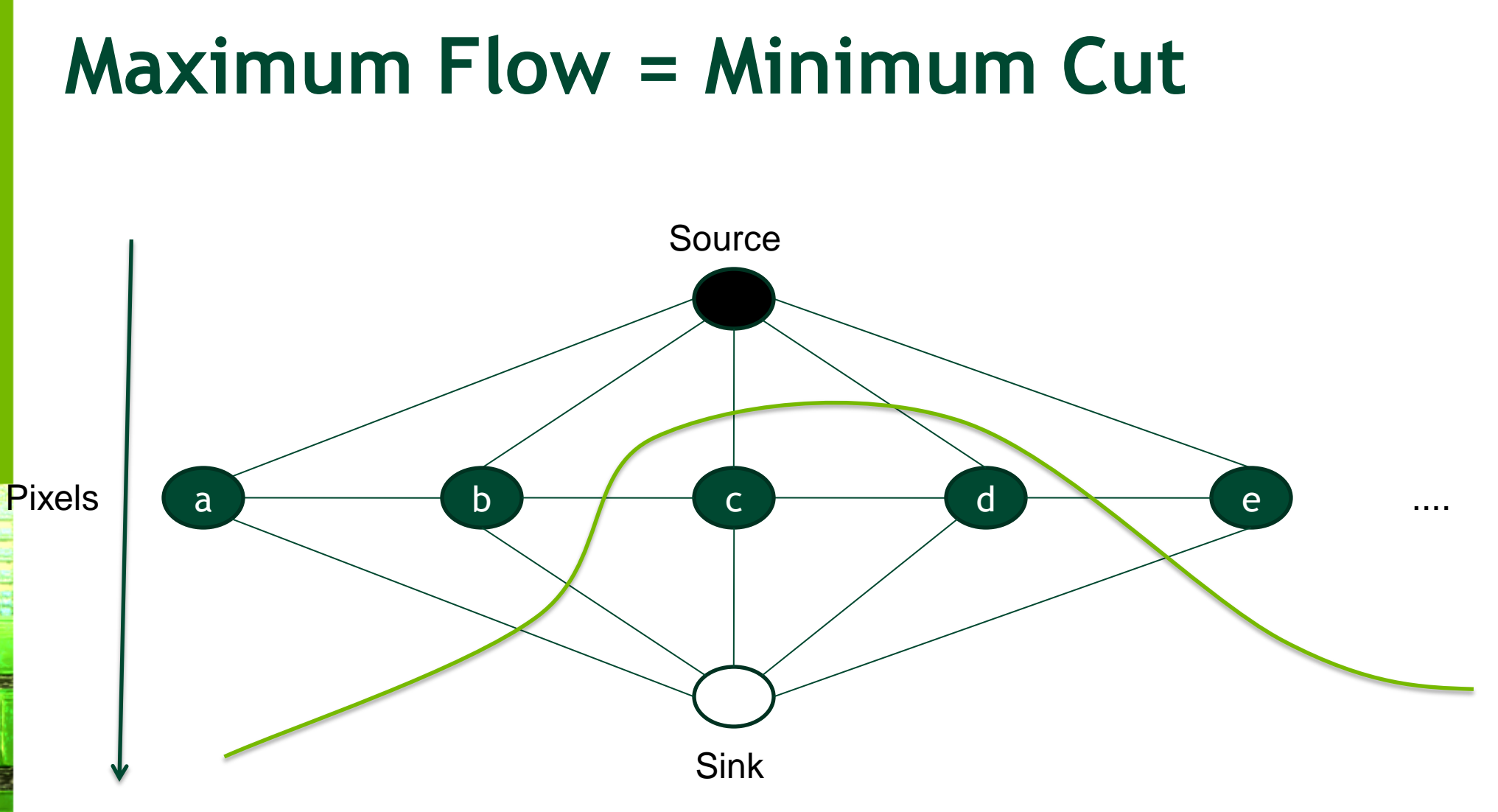

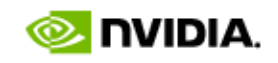

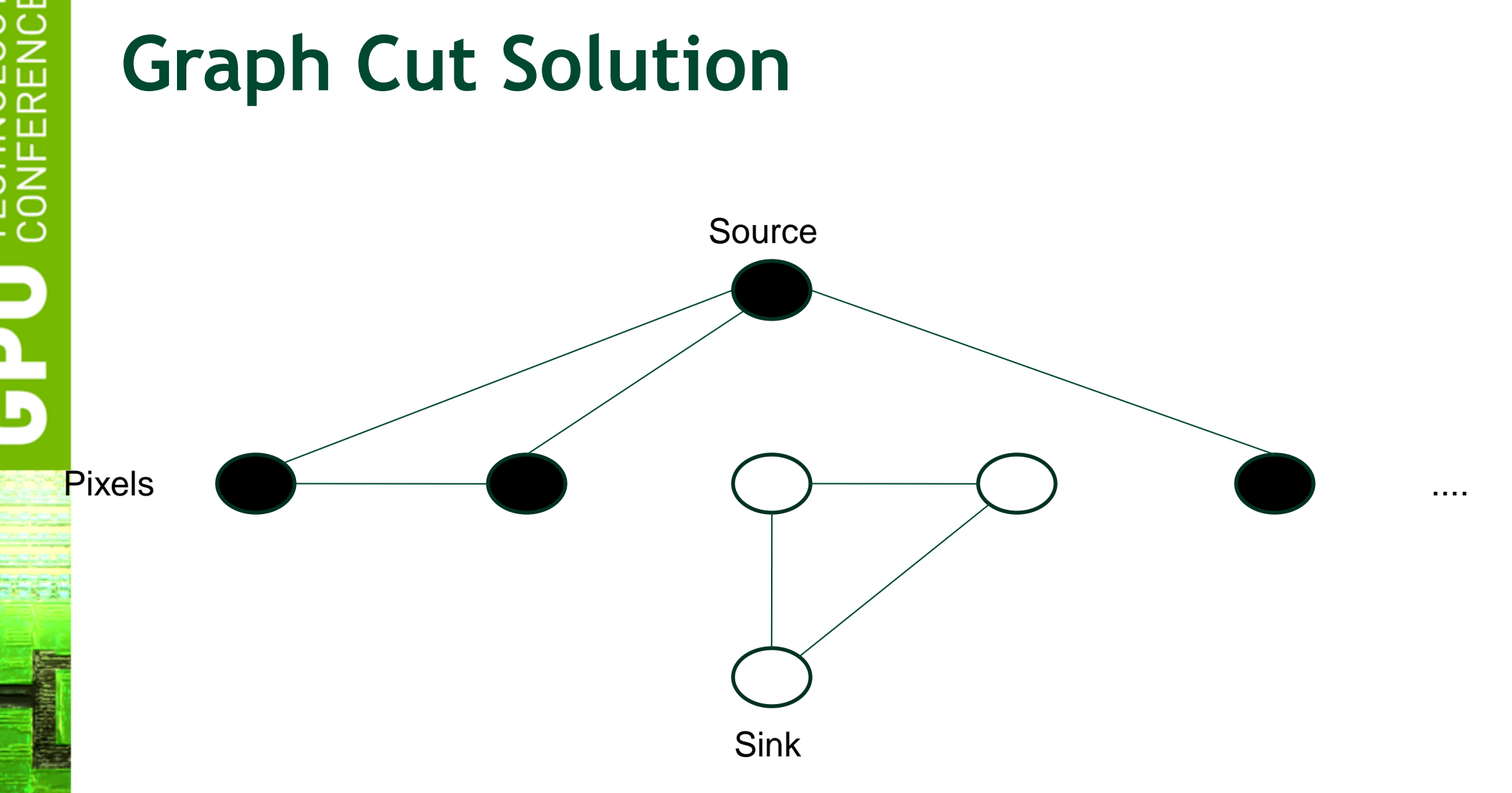

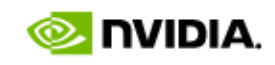

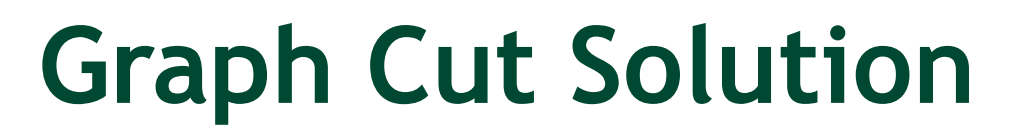

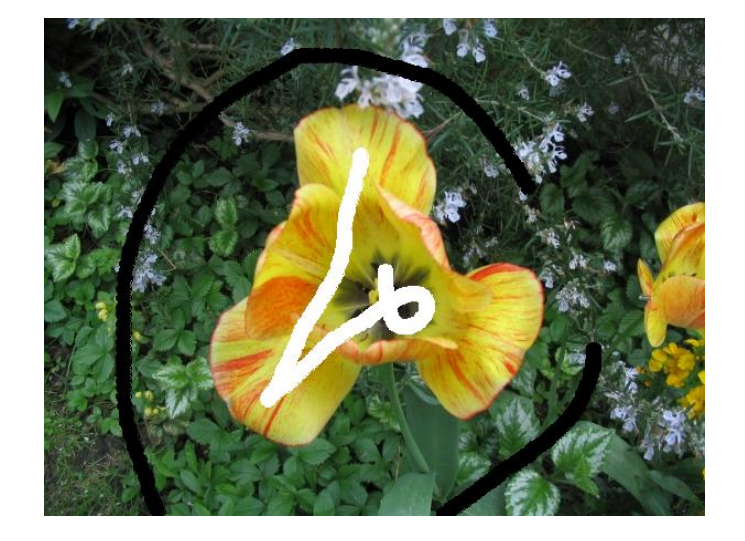

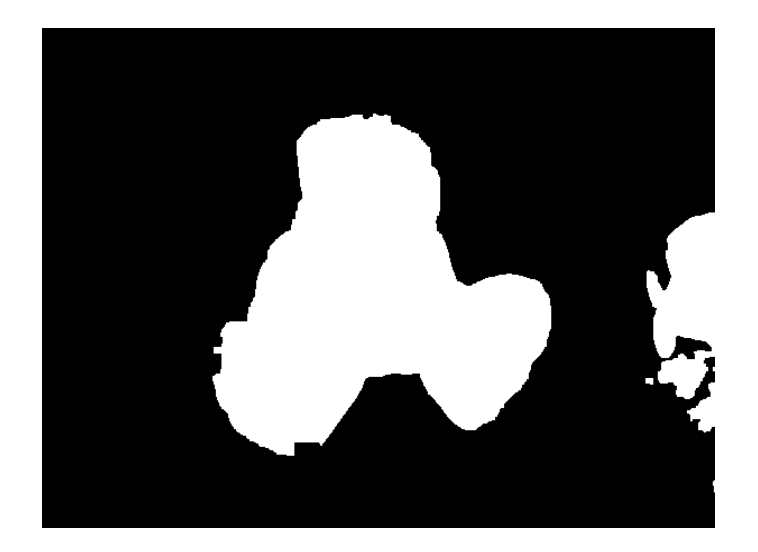

Input **Result** 

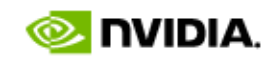

# **Graph Cut Algorithms**

- Ford-Fulkerson
	- Find augmenting paths from source to sink
	- Global scope, based on search trees
	- Most used implementation today by Boykov et al.
- Goldberg-Tarjan (push-relabel)
	- Considers one node at a time
	- Local scope, only direct neighbors matter
	- Inherently parallel, good fit for CUDA

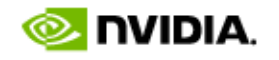

### **Push-Relabel in a nutshell**

- Some definitions
	- Each node x:
		- Has excess flow  $u(x)$  and height  $h(x)$
		- Outgoing edges to neighbors  $(x,*)$  with capacity  $c(x,*)$
	- $-$  Node x is active: if  $u(x)$  0 and  $h(x)$  HEIGHT MAX
	- Active node x
		- can push to neighbor y: if  $c(x,y) > 0$ ,  $h(y) = h(x) 1$
		- is relabeled: if for all  $c(x,*)$  > 0,  $h(*)$  >=  $h(x)$

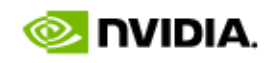

#### **Push Pseudocode**

void push(x, excess\_flow, capacity, const height)

if active(x) do

```
foreach y=neighbor(x)
```
if height(y) == height(x) - 1 do  $\frac{1}{2}$  // check height flow = min( capacity(x,y), excess\_flow(x));  $\frac{1}{2}$  // pushed flow excess flow(x) -= flow; excess flow(y) += flow; // update excess flow capacity(x,y) -= flow; capacity(y,x) += flow;  $\frac{1}{2}$  update edge cap. done

end

done

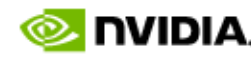

#### **Relabel Pseudocode**

void relabel(x, height, const excess\_flow, const capacity)

```
if active(x) do
```
my height = HEIGHT MAX;  $\frac{1}{100}$  // init to max height

```
foreach y=neighbor(x)
```
if capacity $(x,y) > 0$  do

my height = min(my height, height(y)+1); // minimum height + 1

done

end

```
height(x) = my_height; \frac{1}{2} and \frac{1}{2} and \frac{1}{2} and \frac{1}{2} and \frac{1}{2} and \frac{1}{2} and \frac{1}{2} and \frac{1}{2} and \frac{1}{2} and \frac{1}{2} and \frac{1}{2} and \frac{1}{2} and \frac{1}{2} and \frac{1}{2} and \
```
done

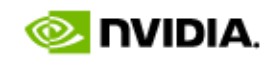

#### **Push-Relabel Pseudocode**

while any\_active(x) do foreach x relabel(x); end foreach x push(x); end

done

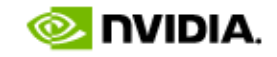

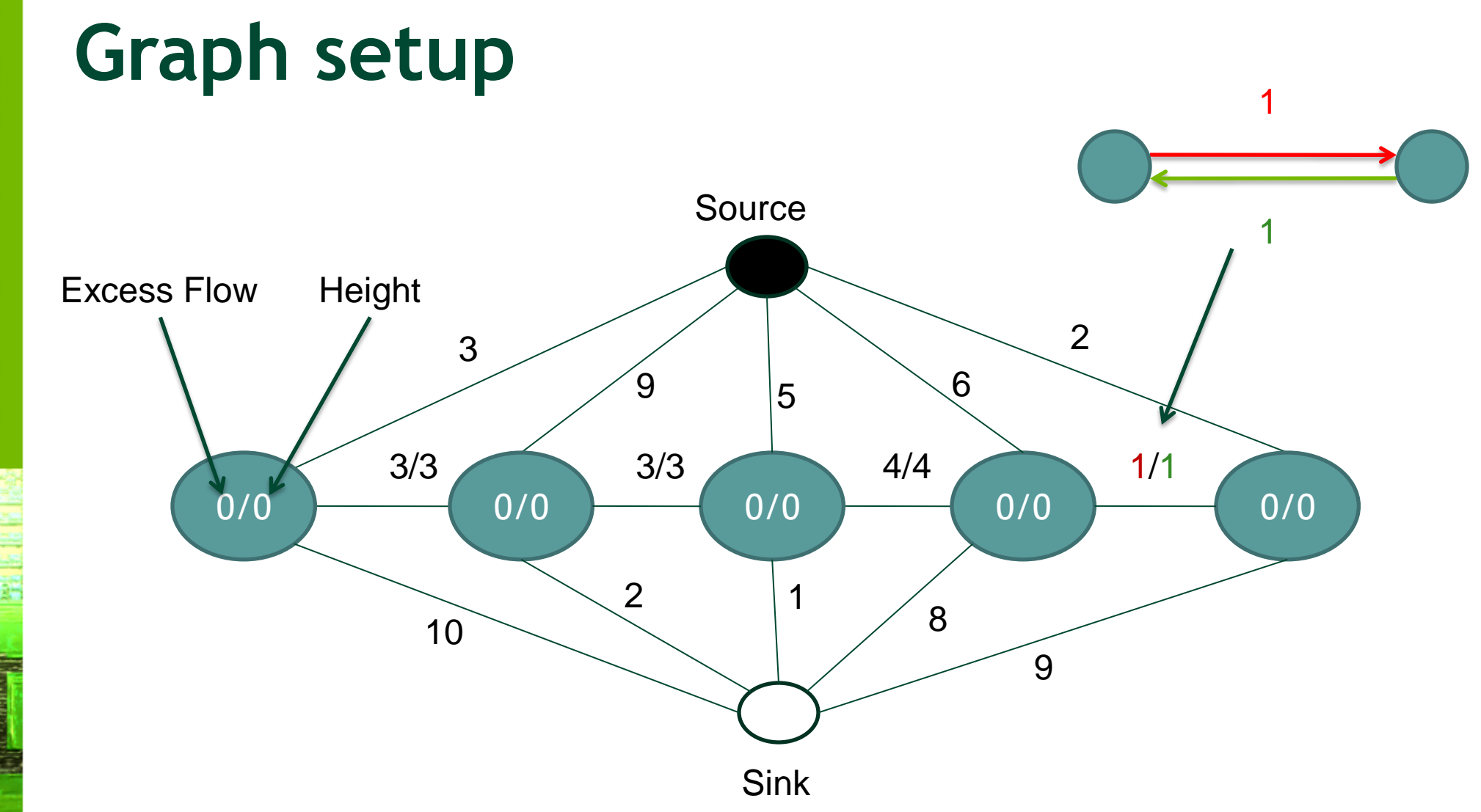

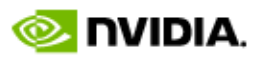

#### **Direct Push**

Total flow  $= 8$ 

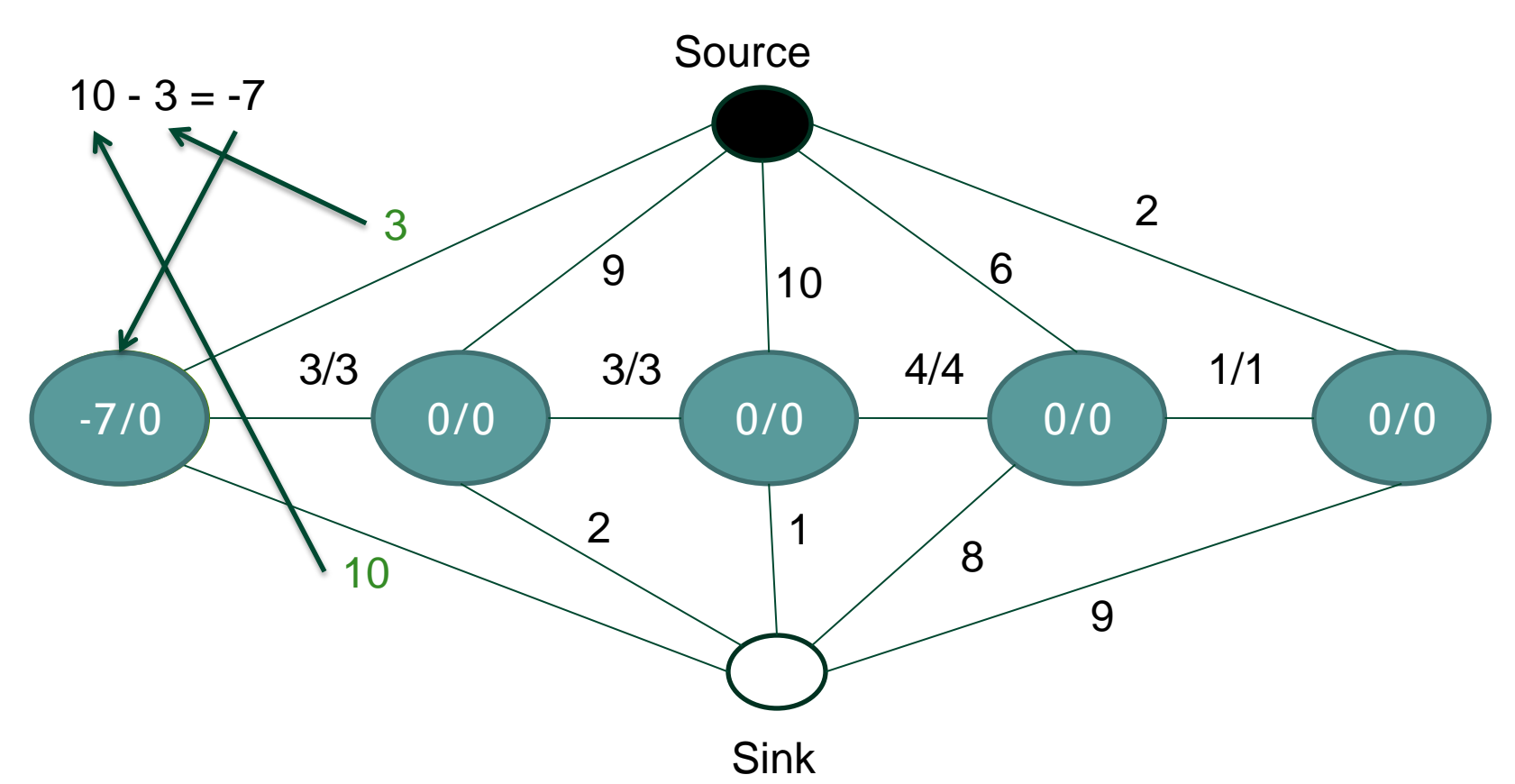

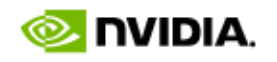

#### **Initialized**

Total flow  $= 14$ 

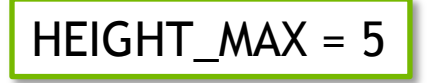

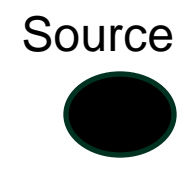

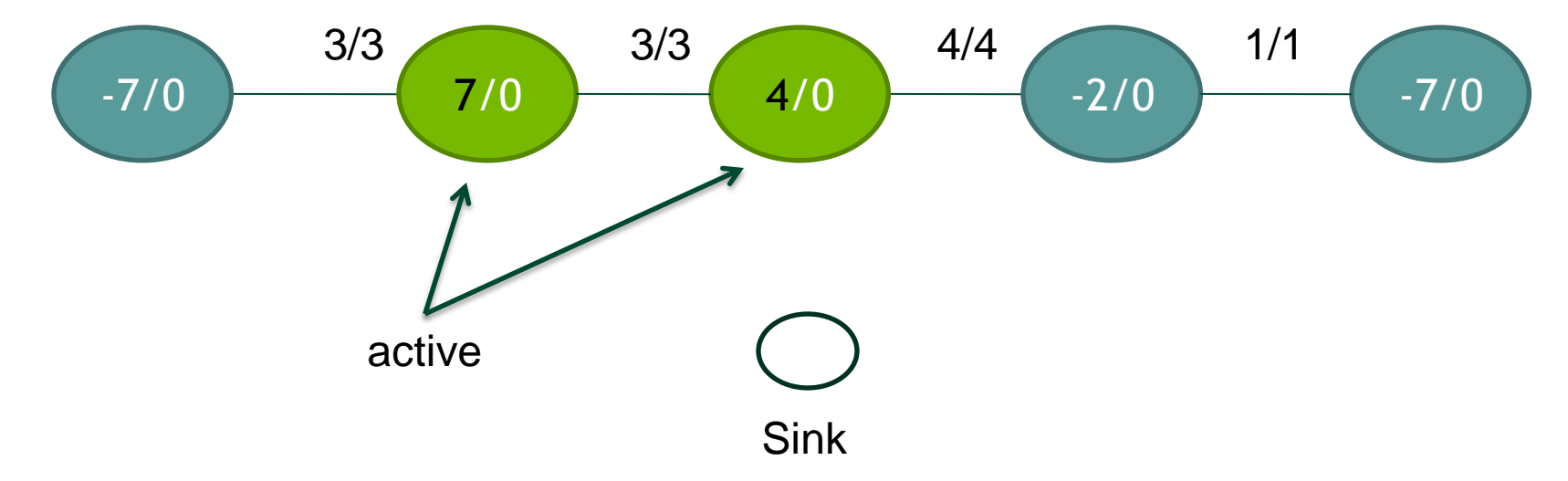

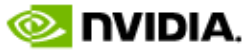

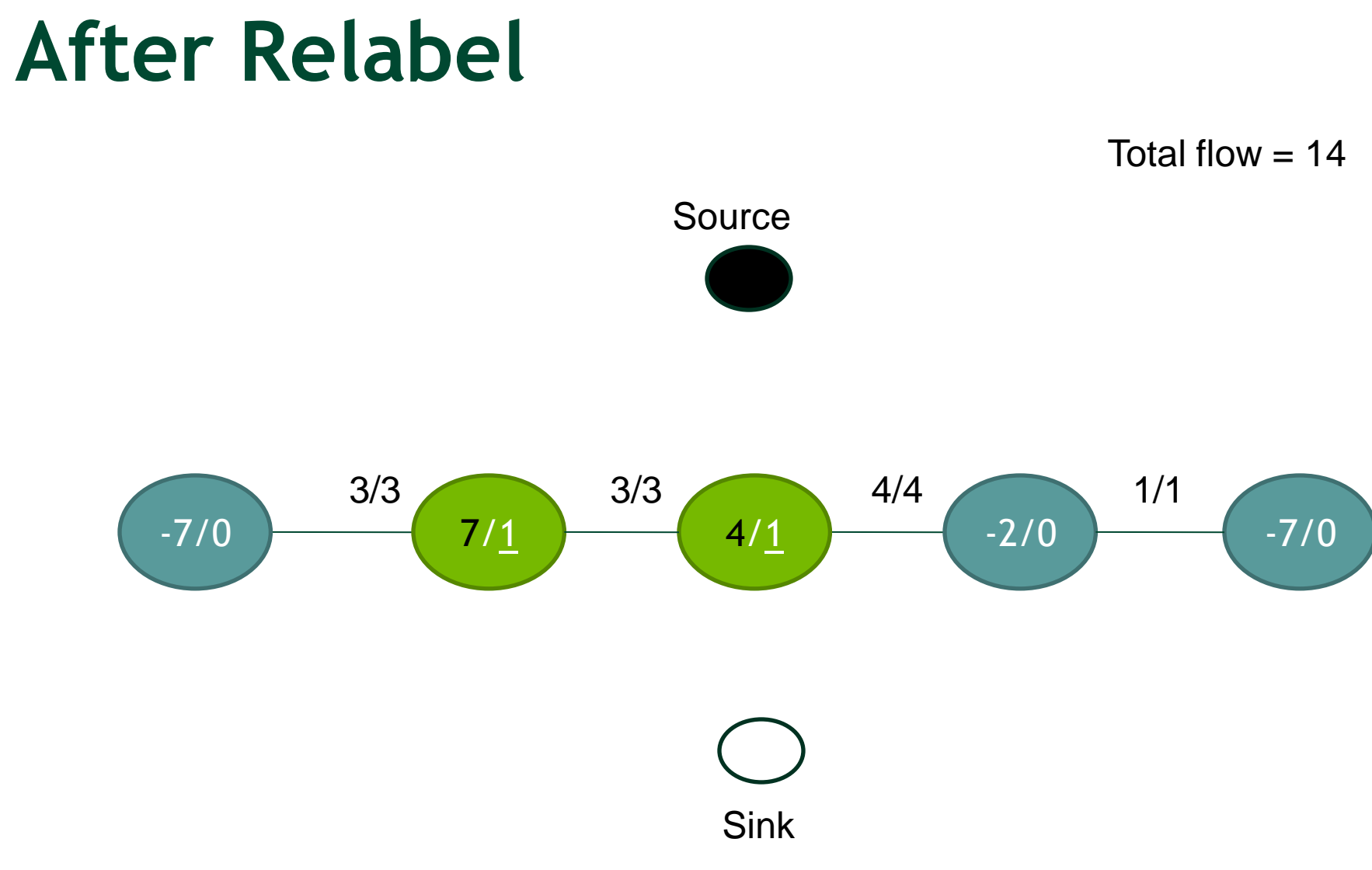

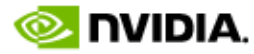

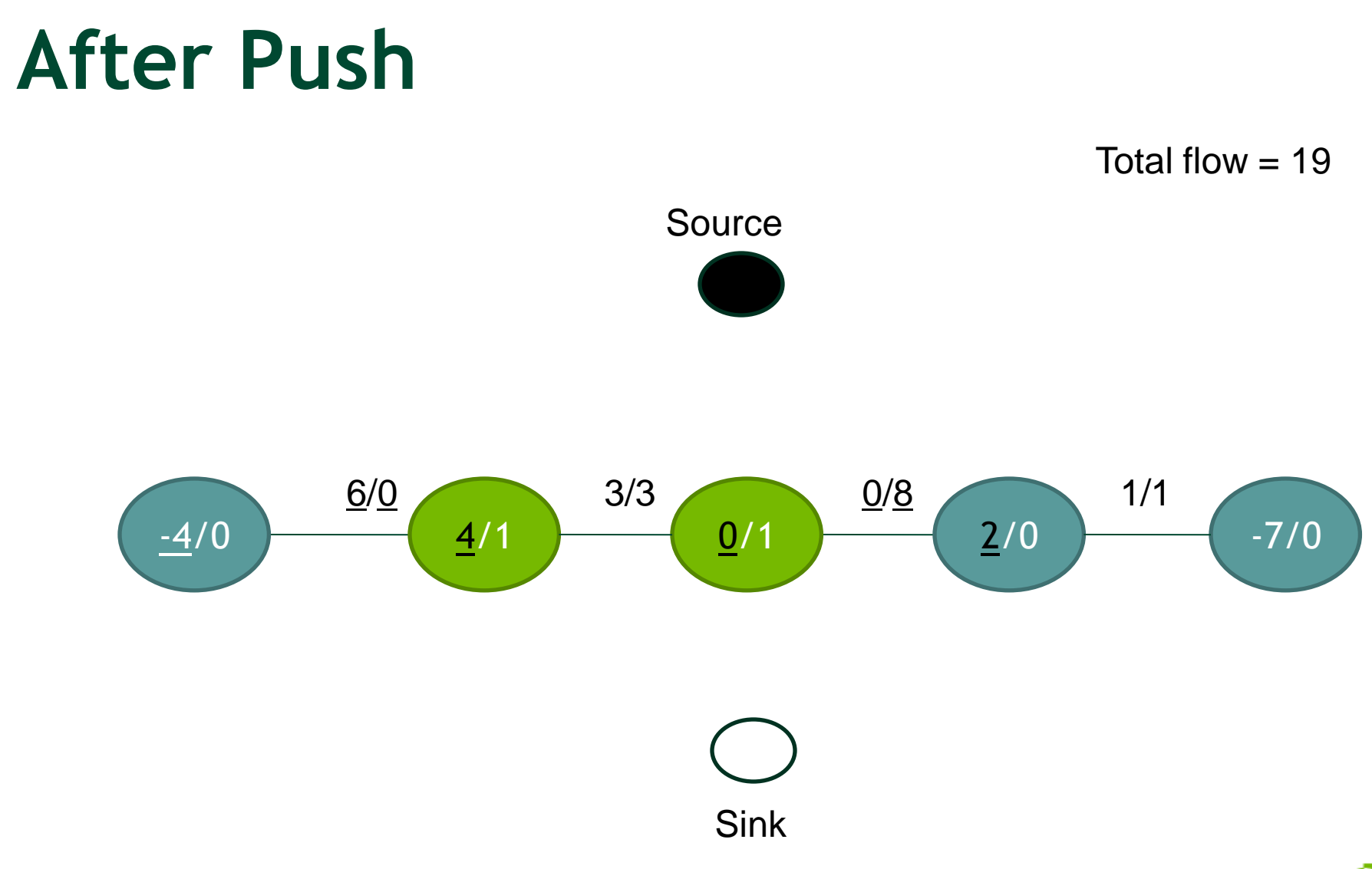

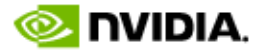

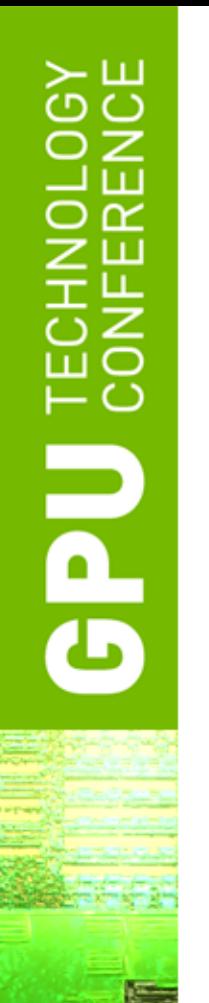

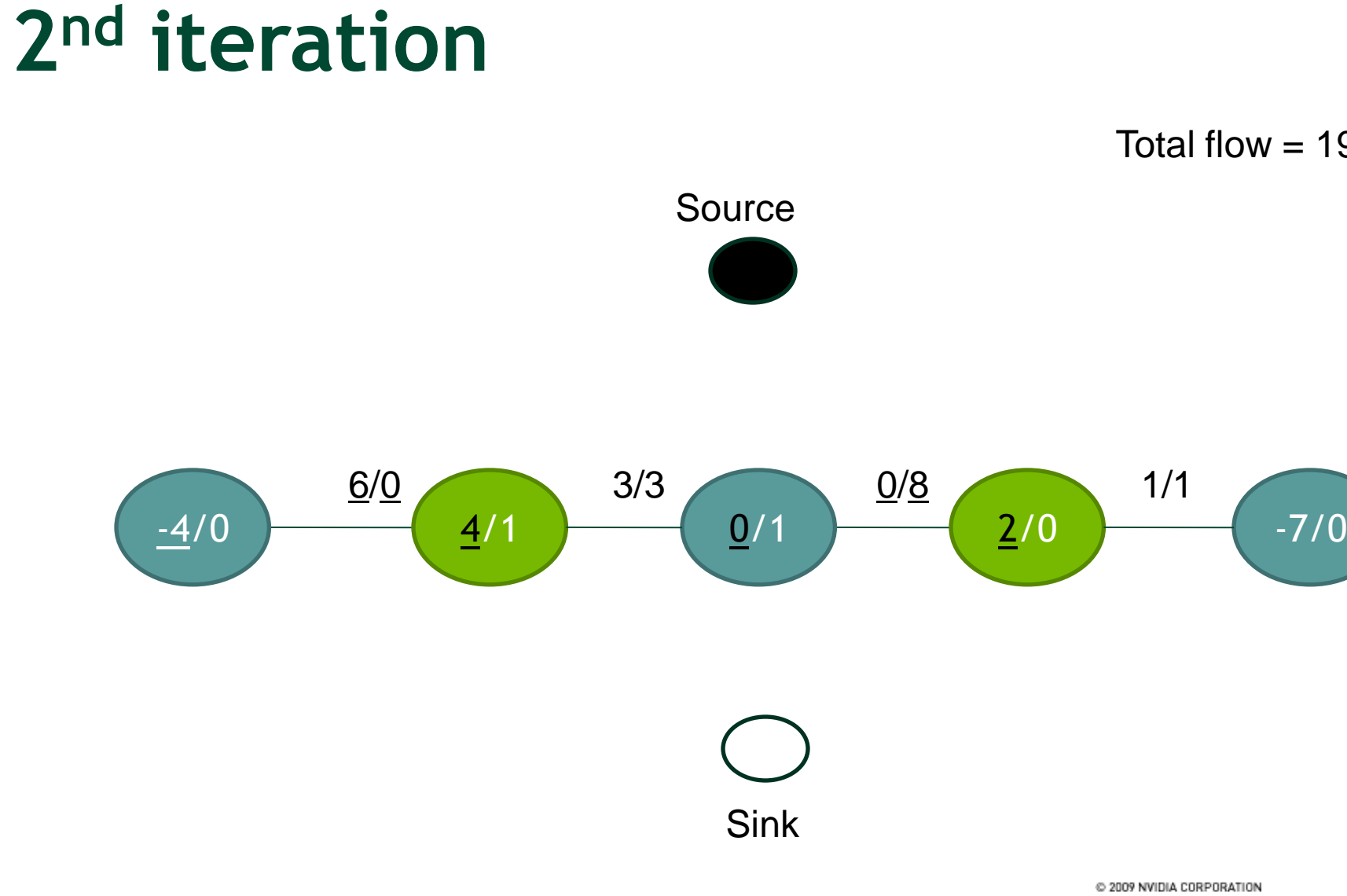

Total flow  $= 19$ 

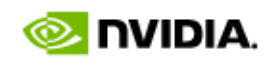

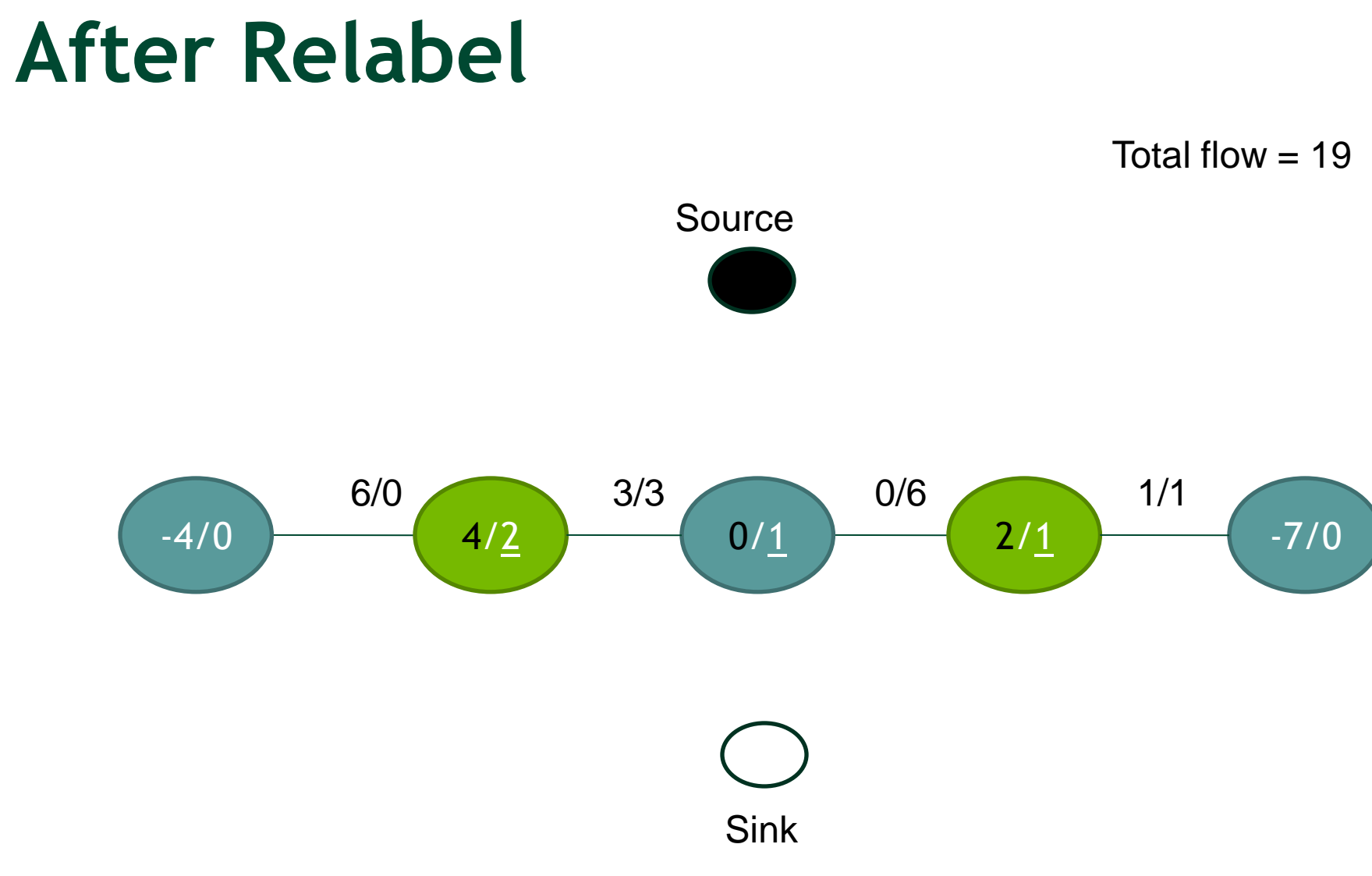

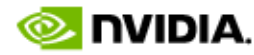

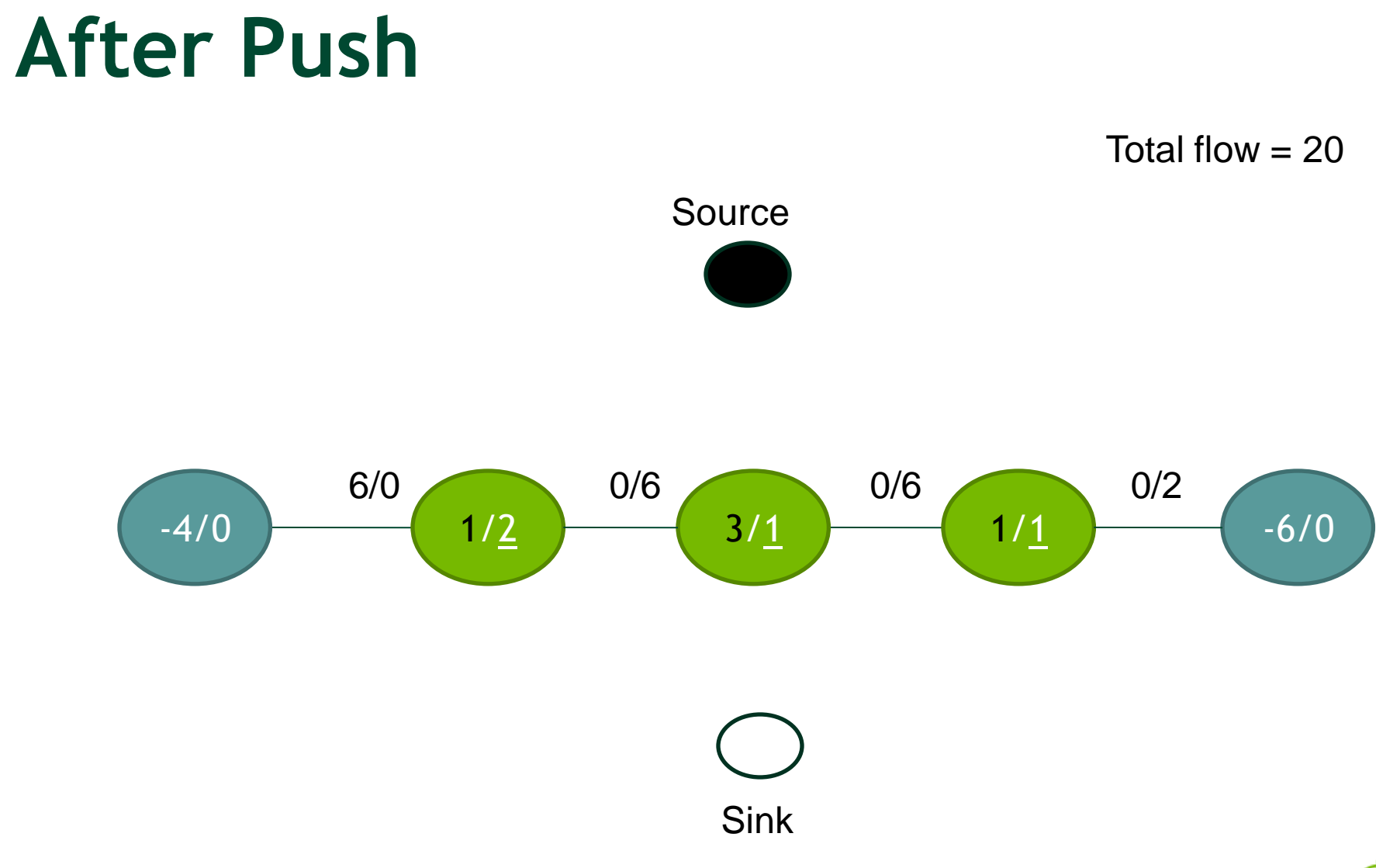

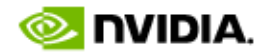

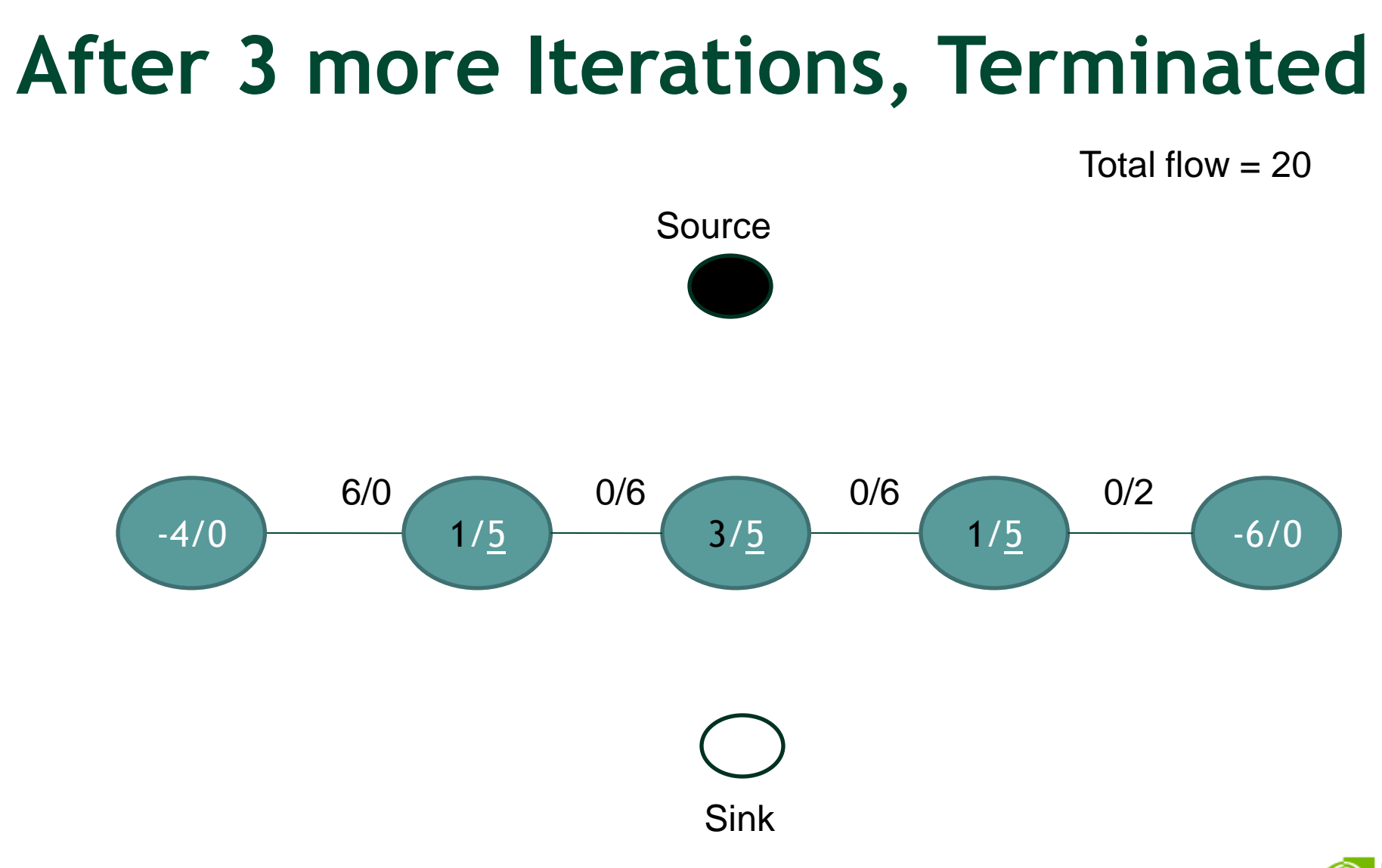

C 2009 NVIDIA CORPORATION

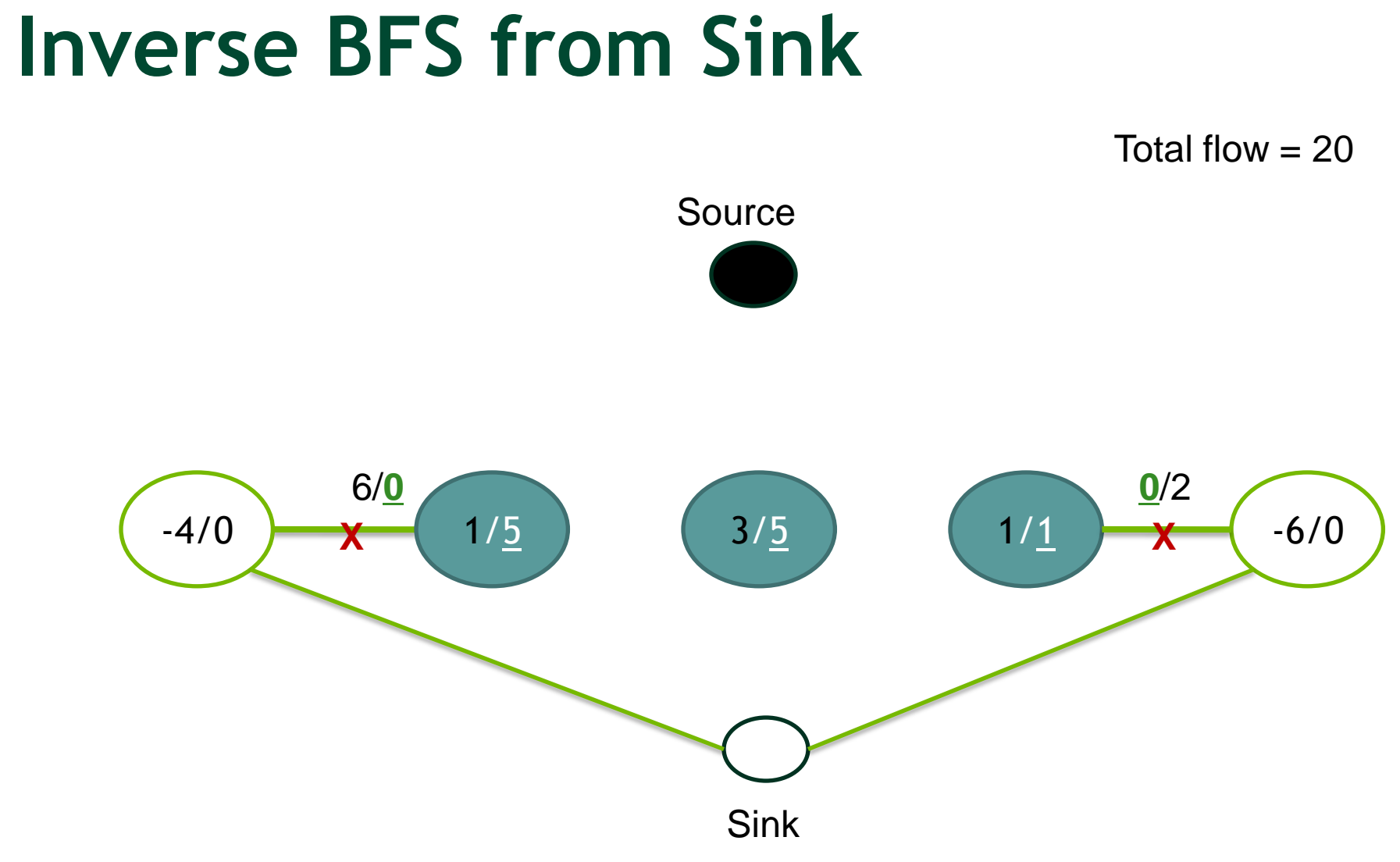

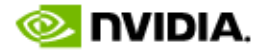

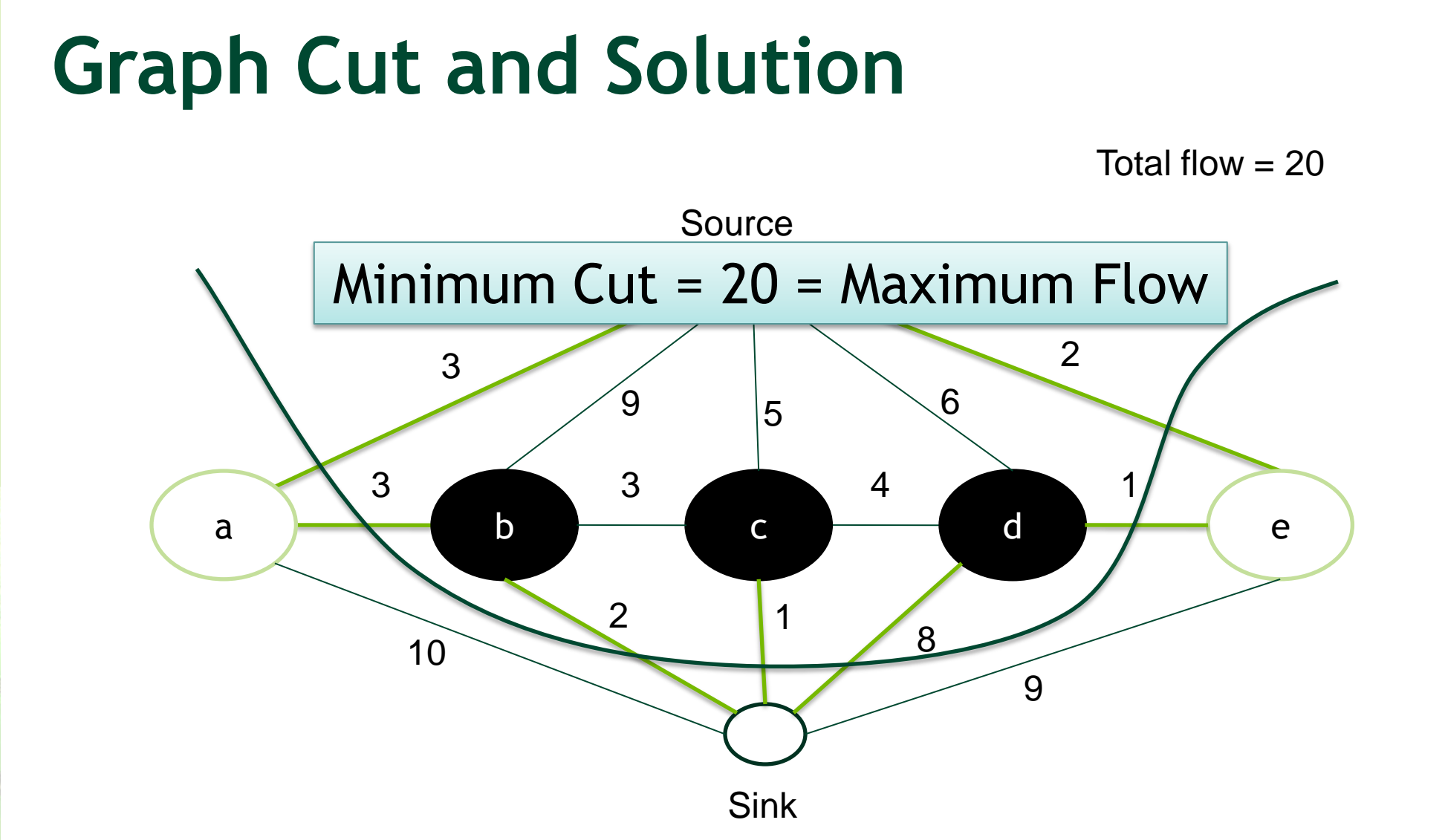

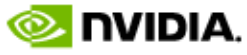

# **Graph Cuts for Image Processing**

- Regular Graphs with 4-Neighborhood
- Integers
- Naive approach
	- One thread per node
	- Push Kernel
	- Relabel Kernel

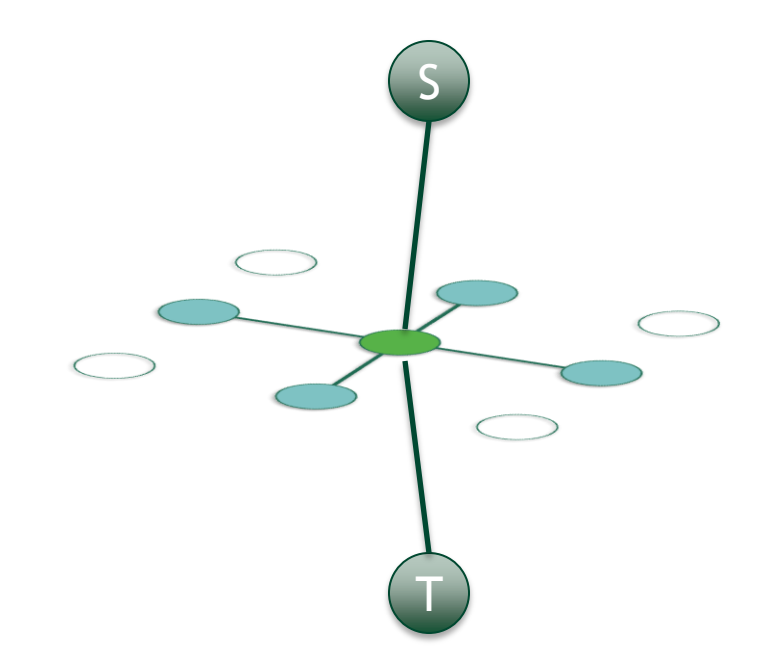

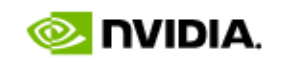

#### **CUDA Implementation**

- Datastructures
	- 4 WxH arrays for residual edge capacities
	- 2 WxH array for heights (double buffering)
	- WxH array for excess flow

#### **Push Data Access Patterns**

- Read/Write: Excess Flow, Edge capacities
- Read only : Height

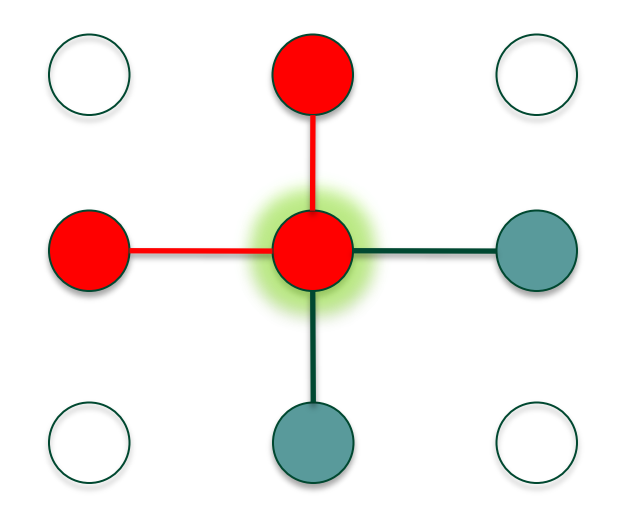

Excess Flow Data

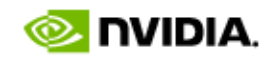

#### **Relabel Data Access Patterns**

- Read/Write: Height (Texture, double buffered)
- Read only: Excess Flow, Edge capacities

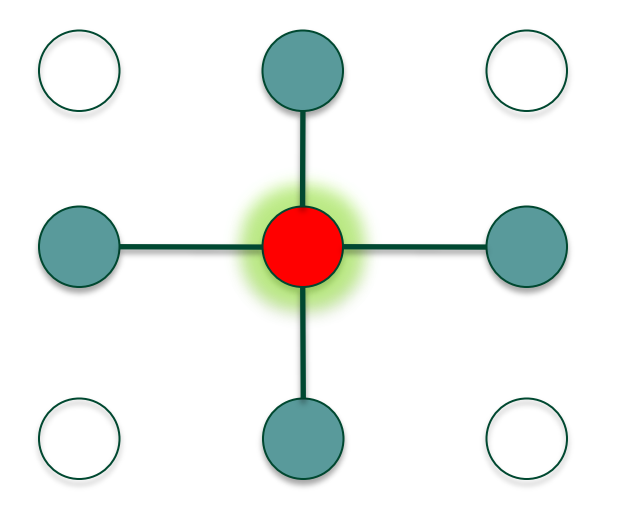

Height Data

#### **Data Access Patterns**

• Push does scattered write:

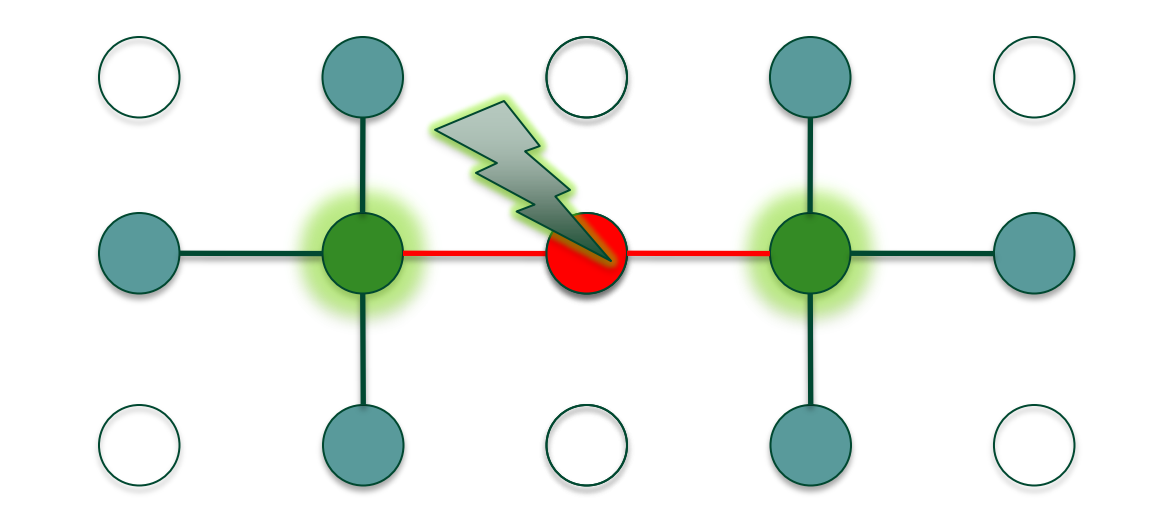

Needs global atomics to avoid RAW Hazard!

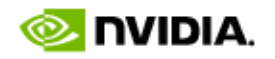

# **Naive CUDA Implementation**

- Iterative approach:
- Repeat
	- Push Kernel (Updates excess flow & edge capacities)
	- Relabel Kernel (Updates height)
- Until no active pixels are left

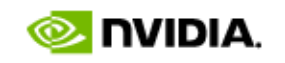

#### **Naive CUDA Implementation**

- Both kernels are memory-bound
- Observations on the naive implementation
	- Push: Atomic memory bandwidth is lower
	- Relabel: 1-bit per edge would be sufficient

Addressing these bottlenecks improves overall performance

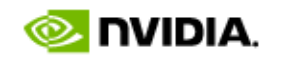

#### **Push, improved**

- Idea:
	- Work on tiles in shared memory
		- Share data between threads of a block
	- Each thread updates M pixels
		- Push first M times in first edge direction
		- Then M times in next edge direction

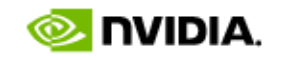

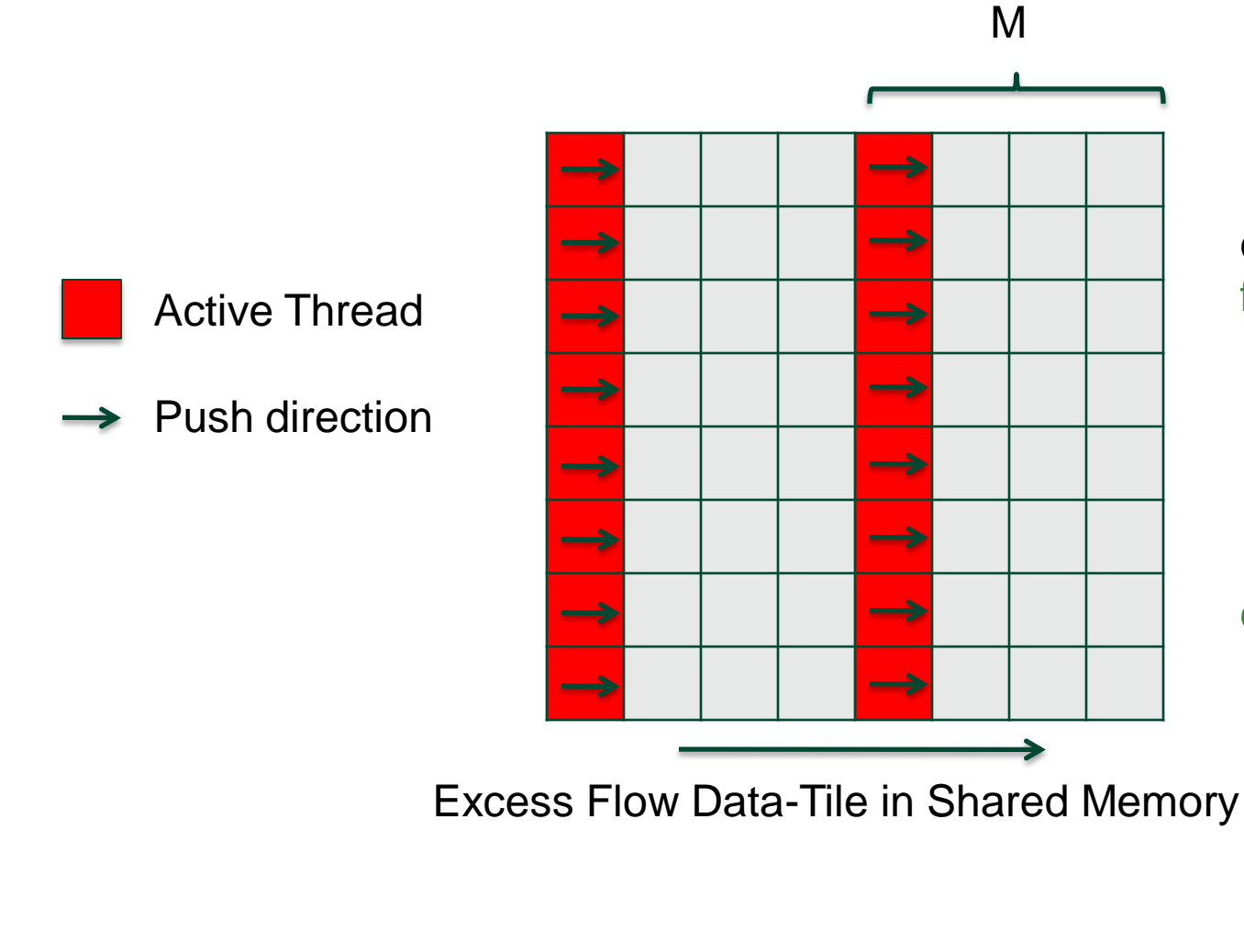

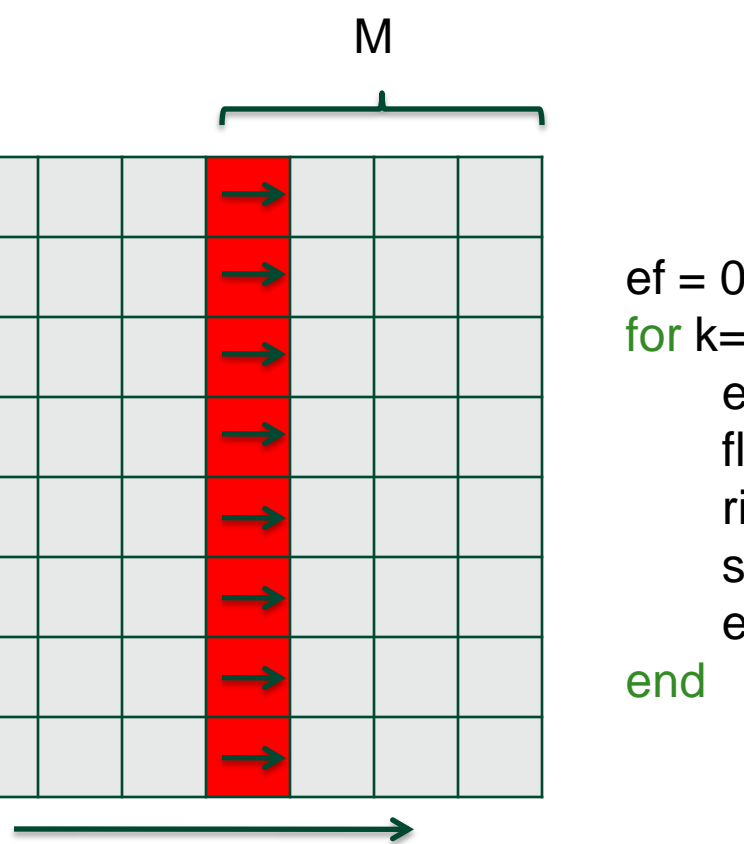

 $ef = 0;$ for  $k=0...M-1$  $ef += s_e(f(k))$  $flow = min(right(x+k),ef)$ right(x+k)-=flow; s\_ef(k)=ef-flow;  $ef = flow;$ 

![](_page_33_Picture_4.jpeg)

![](_page_33_Picture_5.jpeg)

![](_page_34_Picture_2.jpeg)

![](_page_34_Picture_3.jpeg)

![](_page_34_Figure_4.jpeg)

```
ef = 0;for k=0...M-1ef += s_e(f(k))flow = min(right(x+k),ef)right(x+k)-=flow;
s_ef(k)=ef-flow;
ef = flow;end
```
Flow is carried along by each thread

![](_page_34_Picture_7.jpeg)

![](_page_35_Picture_2.jpeg)

Active Thread

Push direction  $\rightarrow$ 

![](_page_35_Figure_5.jpeg)

 $ef = 0;$ for  $k=0...M-1$  $ef += s_e(f(k))$  $flow = min(right(x+k),ef)$ right(x+k)-=flow; s\_ef(k)=ef-flow;  $ef = flow;$ end

![](_page_35_Picture_7.jpeg)

![](_page_36_Picture_2.jpeg)

![](_page_36_Picture_3.jpeg)

![](_page_36_Figure_4.jpeg)

Border

![](_page_36_Picture_6.jpeg)

Active Thread

Push direction $\rightarrow$ 

![](_page_37_Figure_4.jpeg)

Do the same for other directions

![](_page_37_Picture_6.jpeg)

- After tile pushing, border is added
- Benefits
	- No atomics necessary
	- Share data between threads
	- Flow is transported over larger distances

#### **Relabel**

- Binary decision: capacity > 0 ? 1 : 0
- Idea: Compress residual edges as bit-vectors
	- Compression computed during push

#### **Relabel**

![](_page_40_Picture_2.jpeg)

#### • Compression Ratio: 1:32 (int capacities)

![](_page_40_Picture_4.jpeg)

# **CUDA Implementation**

- Algorithmic observations
	- Most parts of the graph will converge early
	- Periodic global relabeling significantly reduces necessary iterations

![](_page_41_Picture_5.jpeg)

![](_page_42_Figure_1.jpeg)

![](_page_42_Figure_2.jpeg)

#### **Active Pixels per Iteration**

![](_page_42_Picture_4.jpeg)

#### **Tile based push-relabel**

- Split graph in NxN pixel tiles (32x32)
- If any pixel is active, the tile is active

![](_page_43_Figure_4.jpeg)

![](_page_43_Picture_5.jpeg)

![](_page_43_Picture_7.jpeg)

#### **Tile based push-relabel**

- Repeat
	- Build list of active tiles
	- For each active tile
		- Push
		- Relabel
- Until no active tile left

![](_page_44_Picture_8.jpeg)

- Local relabel is a bad heuristic for long distance flow transportation
	- Unnecessary pushing of flow back and forth
- Global relabel is exact
	- Computes the correct geodesic distances
	- Flow will be pushed in the correct direction
	- Downside: costly operation

![](_page_45_Picture_8.jpeg)

- BFS from sink
	- First step implicit -> multi-sink BFS
- Implemented as local operator:

![](_page_46_Figure_5.jpeg)

![](_page_46_Picture_6.jpeg)

- Mechanisms from Push-Relabel can be reused:
	- Wave Updates
	- Residual Graph Compression
	- Tile based

- Initialize all pixels:
	- with flow < 0 to 0 (multi-sink BFS)
	- $-$  with flow  $\geq 0$  to infinity
- Compress residual graph
- Build active tile list
- Repeat
	- Wave label update
- Until no label changed

![](_page_48_Picture_10.jpeg)

![](_page_48_Picture_11.jpeg)

### **Final CUDA Graphcut**

- Repeat
	- Global Relabel
	- For H times do
		- Build active tile list
		- For each tile do push-relabel
- Until no active tile

![](_page_49_Picture_8.jpeg)

![](_page_49_Picture_9.jpeg)

![](_page_49_Picture_10.jpeg)

![](_page_49_Picture_11.jpeg)

#### **Results**

- Comparison between Boykov et al. (CPU), CudaCuts and our implementation
	- Intel Core2 Duo E6850 @ 3.00 GHz
	- NVIDIA Tesla C1060

![](_page_50_Picture_115.jpeg)

#### Average speedup over CPU is 10x

![](_page_50_Picture_7.jpeg)

#### **Results**

![](_page_51_Figure_2.jpeg)

![](_page_51_Picture_3.jpeg)

#### **Example Application: GrabCut**

c:\Documents and Settings\tstich\Perforce\tstich\_p4sw\_2006\_xp\sw\gpgpu\nvlmaging\graphcut\src\frontend\Release\frontend.exe

![](_page_52_Picture_3.jpeg)

![](_page_52_Picture_4.jpeg)

#### **GrabCut Application (Siggraph 2004 paper)**

- Based on Color models for FG and BG
	- User specifies a rectangle around the object to cut
	- Initialize GMM model of FG and BG colors
	- Graph Cut to find labeling
	- Use new labeling to update GMM
	- Iterate until convergence
- Full CUDA implementation
- Total runtime: ~25 ms per iteration -> 500 ms

#### **Summary**

- Introduction to Graph Cuts
- Push-Relabel CUDA implementation
	- Beats CPU by 8.5 x on average
- Makes full CUDA implementation of many image processing applications possible

![](_page_54_Picture_6.jpeg)